FAP 0214 - LabFlex 2008/1Ótica GeométricaÓtica Física

exp 2.2 – Controlando o diâmetro de raios paralelos

# Manfredo Harri Tabacniks**IFUSP**

# Ótica

2.1. Lentes espessas e delgadas. Medida de distâncias focais;2.2. Ótica matricial. Associação de lentes;

- 2.3. Difração: fenda simples, fenda dupla, orifício circular;
- 2.4. Ótica de fourier. Fenda simples.
- 2.5. Ótica de fourier. Operações e filtros.
- 2.6. Ótica de fourier. Operações simples.

Nas próximas aulas precisaremos aumentar o diâmetro do feixe laser. O objetivo dessa aula é desenvolver um sistema de lentes que permita aumentar o diâmetro (e controlar o paralelismo) de um feixe de raios paralelos.

### Objetivos

- 1. Estudar através de simulações em computador (Ray Trace) uma associaçãode duas lentes que permita aumentar o diâmetro de um feixe de raios paralelos. Determinar a condição geométrica para aumento do diâmetro de um feixe de luz com raios paralelos.
- a) Lente divergente + Lente convergente;
- b) Duas lentes convergentes.
- 2. Verificar o sistema (1b) em banco óptico com um feixe laser. Determinar <sup>a</sup> magnificação m= $r_2/r_1$ .
- 3. Determinar experimentalmente a divergência do feixe de luz laser.

## **Ray-trace**

No LabDid existe um programa: Raytrace. Serve para traçar raios de luz e simular o efeito de lentes e associação de lentes.

Serve para simular lentes delgadas e espessas e eventualmente auxiliar para definir a estratégia na tomada de dados.

Permite por exemplo desenhar uma lente espessa com os valores nominais (raios, espessura e índice de refração) e verificar em que a lente espessa difere de uma lente delgada.

## Magnificação de um sistema de raios paralelos

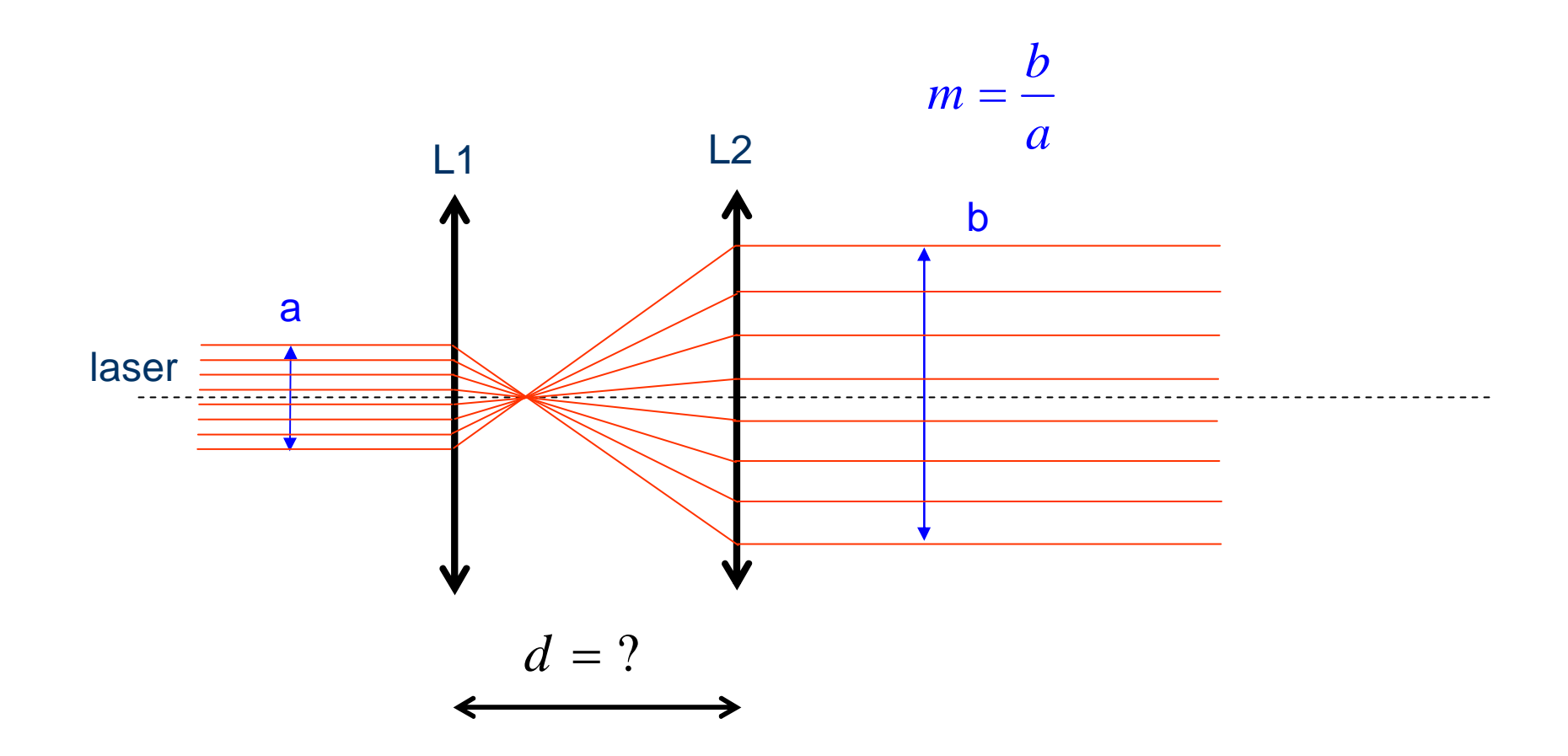

Medida da magnificação de um sistema de raios paralelos (escolher um dos sistemas)

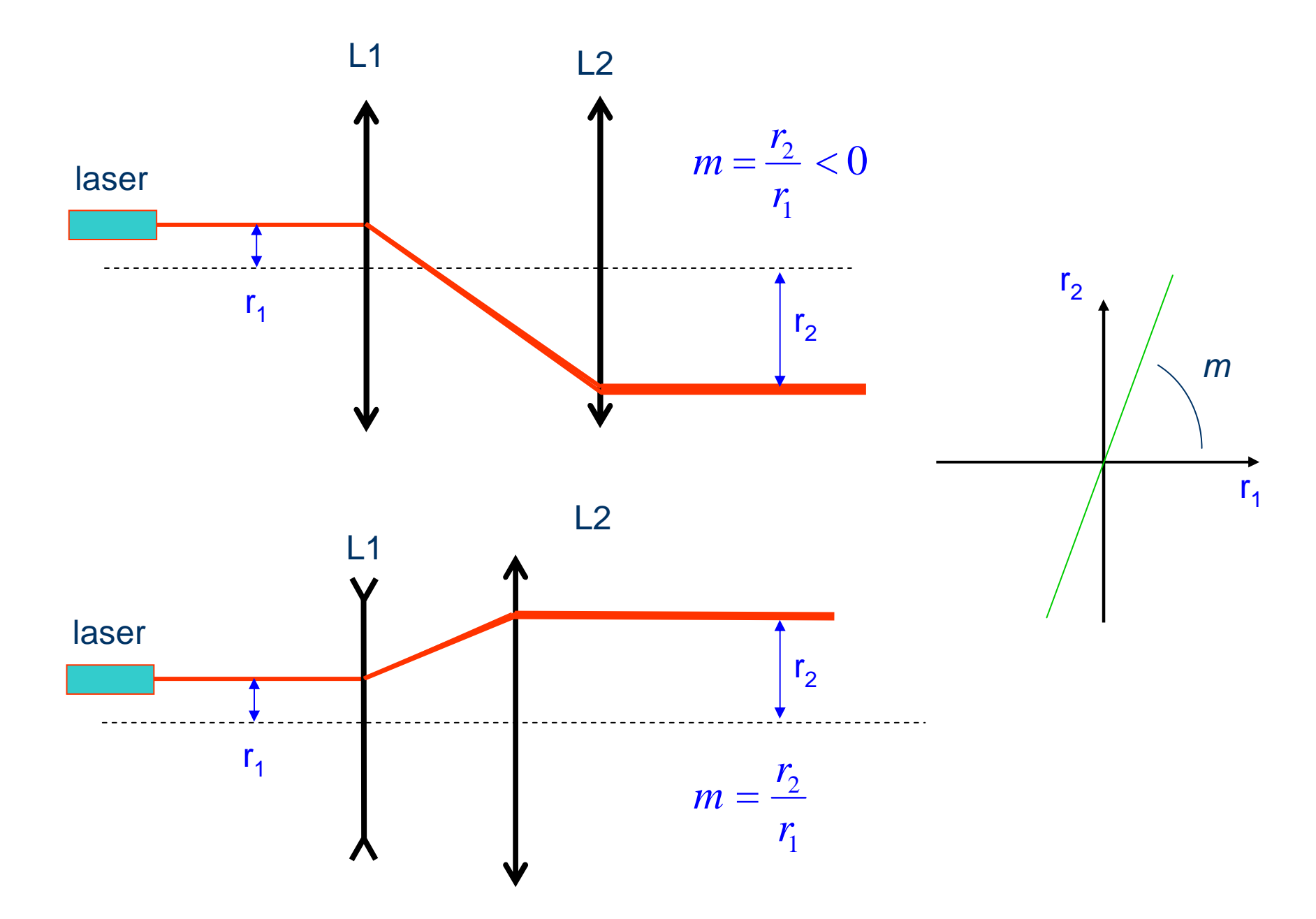

#### Magnificação de um sistema de raios paralelos

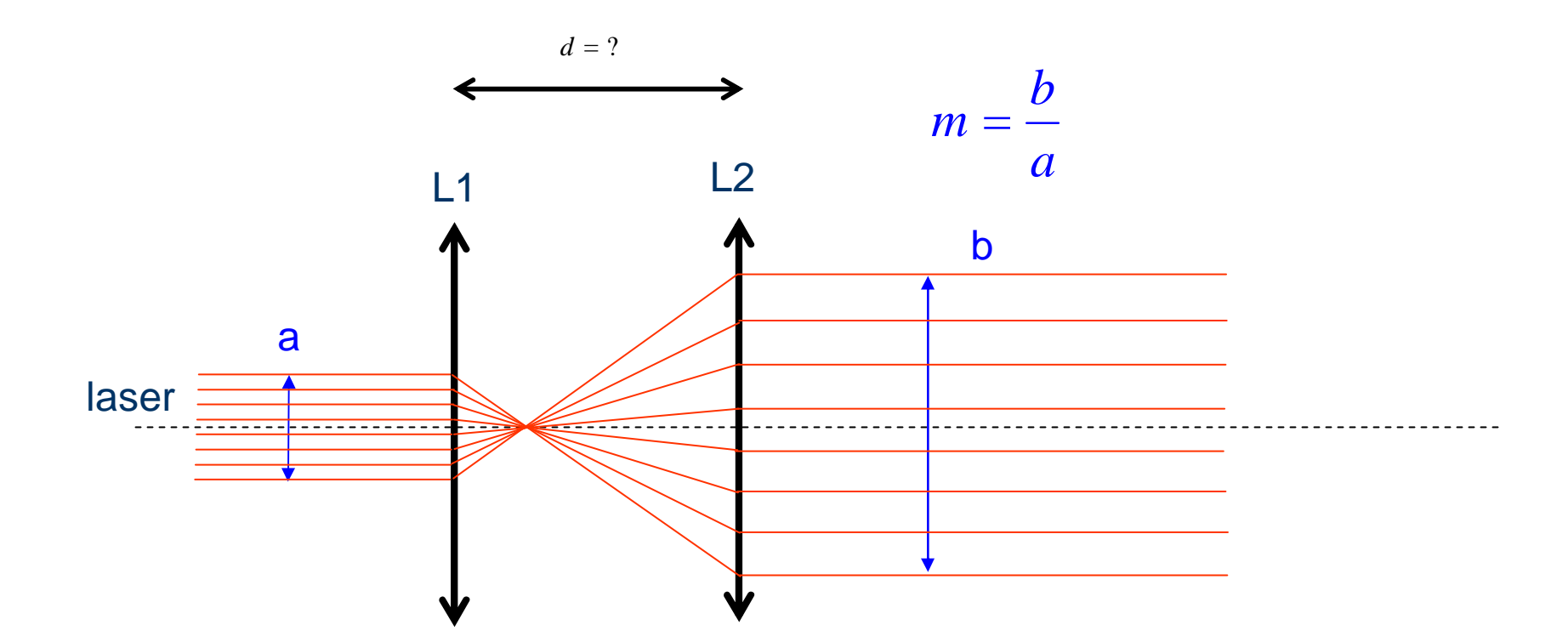

- a) Qual deve ser d?
- b) O que acontece se o feixe laser não for exatamente paralelo?
- c) O que acontece se o laser não estiver exatamente alinhado com o eixo ótico?

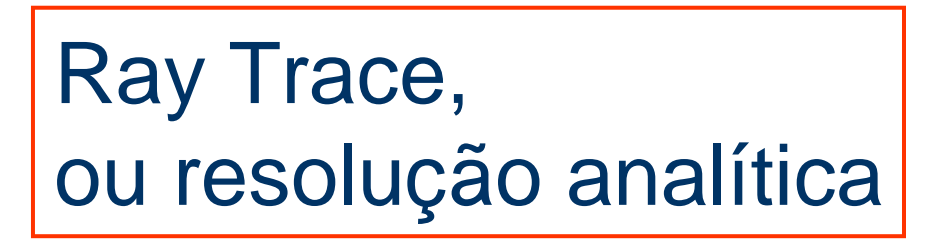

#### Divergência do laser. Matriz de emissão

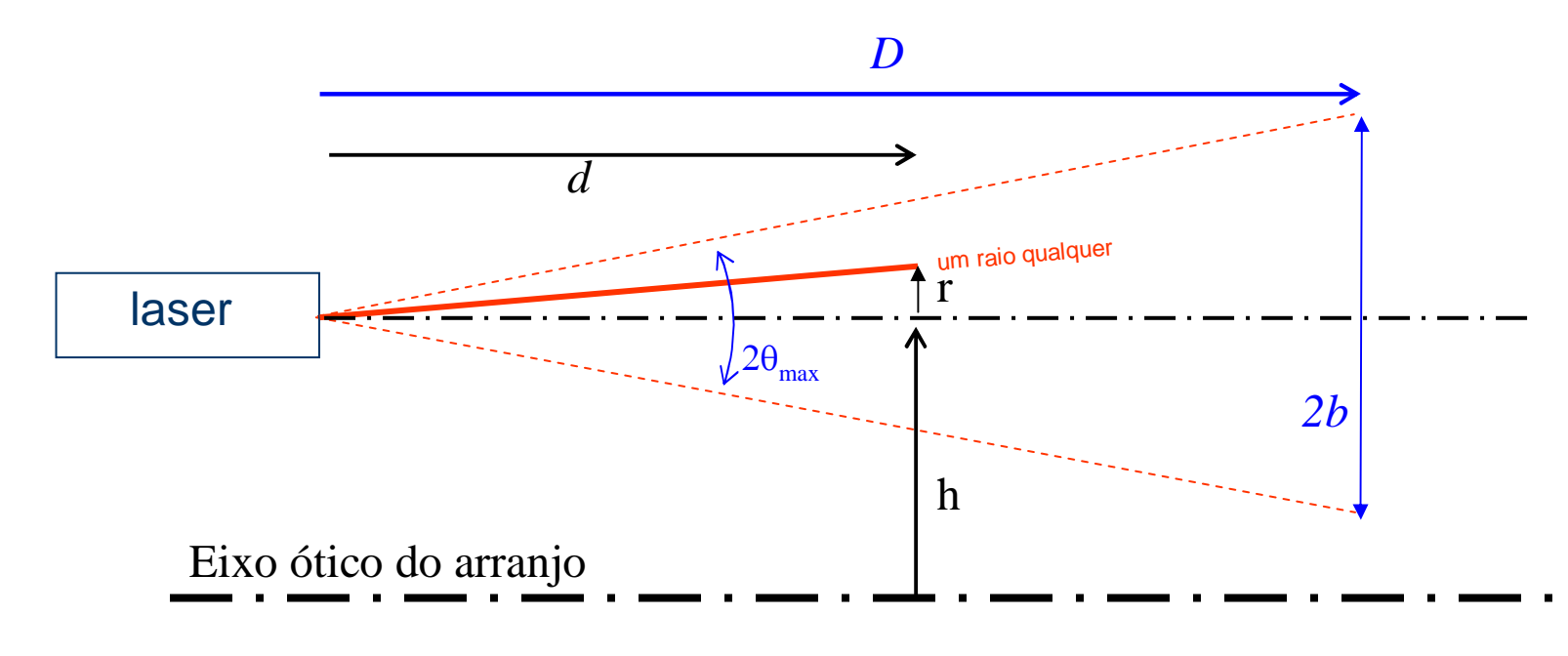

*d* $\theta = \frac{r}{d}$ *Db* $\theta_{\rm max}$  = - $\theta = 0$ , para  $r = 0$ Um raio qualquer de uma fonte pontual, tem  $|r| < d.\theta_{\text{max}}$  e

Para um laser que dista *h* do eixo ótico, a matriz de emissão é

$$
\mathbf{E} = \begin{pmatrix} r+h \\ r/d \end{pmatrix}
$$

#### Um laser alinhado no eixo ótico

$$
h = 0 \rightarrow \mathbf{E} = \begin{pmatrix} r \\ r' \\ r' \end{pmatrix}
$$

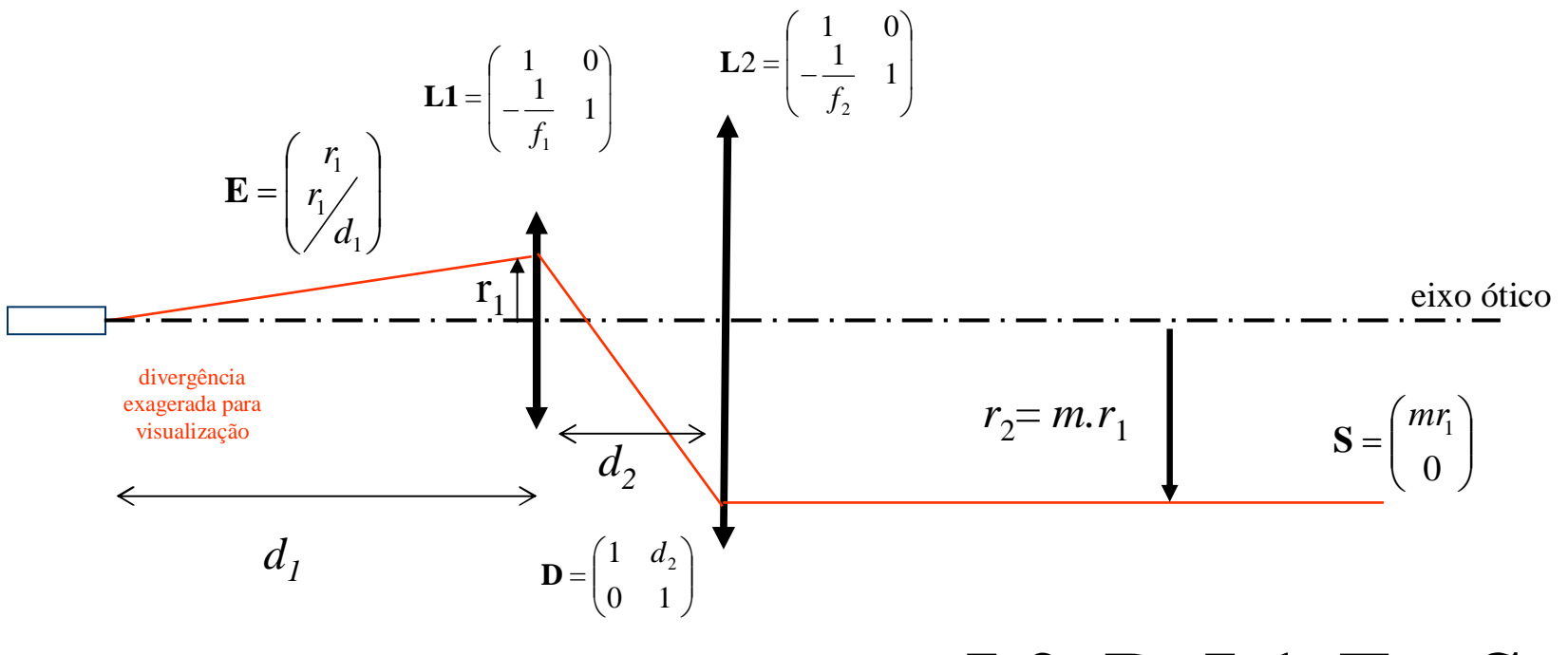

 $L2 \cdot D \cdot L1 \cdot E = S$ 

#### Divergência do laser 1. Matriz de emissão

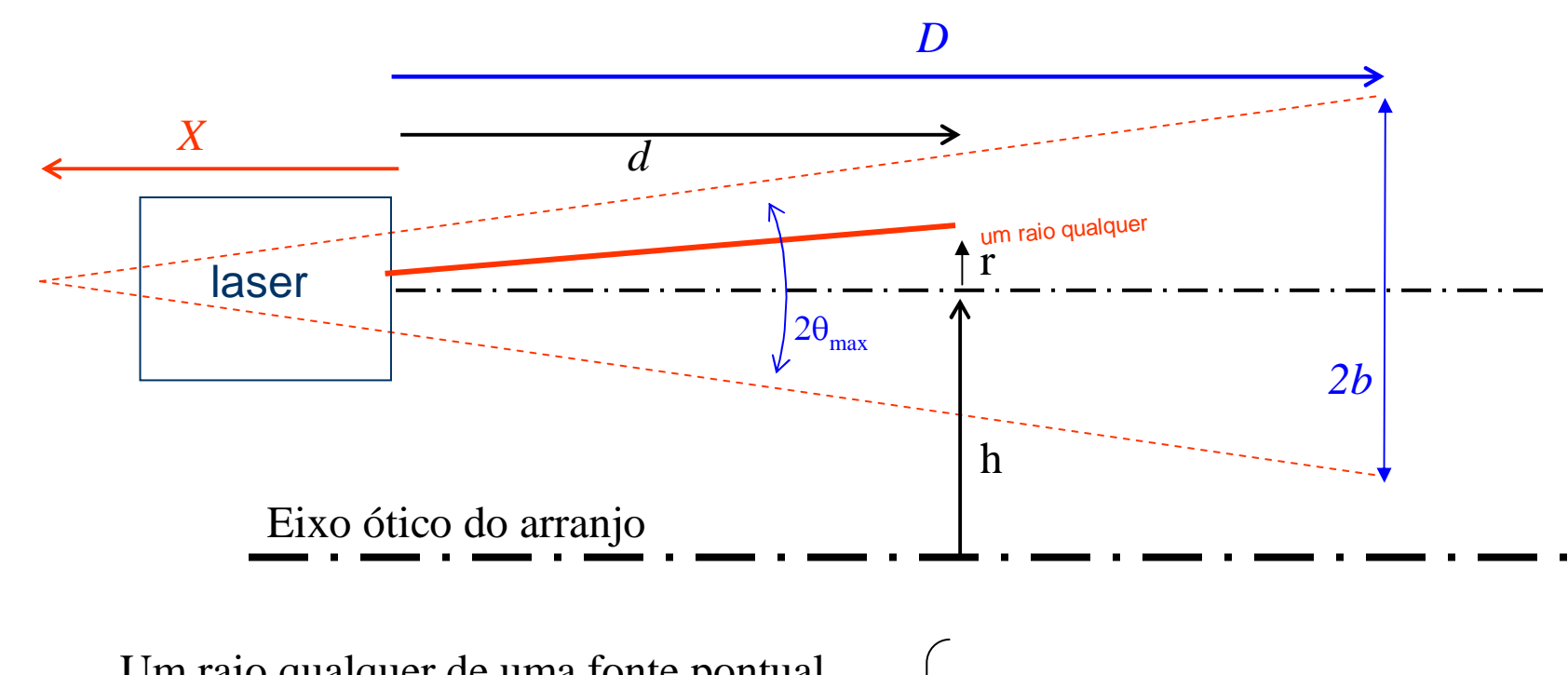

1. (a) 
$$
|r| < d
$$
.

\n2. (b)  $|r| < d$ .

\n3. (c)  $|r| < d$ .

\n4. (a)  $e$  and  $e$  are  $0$ .

\n5. (a)  $e$  and  $e$  are  $0$ .

\n6. (b)  $\theta = 0$ ,  $\theta = 0$ ,  $\theta = 0$ ,  $\theta = 0$ .

\n7. (c)  $e$  and  $e$  are  $0$ .

\n8. (d)  $e$  and  $e$  are  $0$ .

\n9. (e)  $e$  and  $e$  are  $0$ .

\n1. (f)  $e$  and  $e$  are  $0$ .

\n2. (g)  $e$  and  $e$  are  $0$ .

\n3. (h)  $e$  and  $e$  are  $0$ .

\n4. (i)  $e$  and  $e$  are  $0$ .

\n5. (ii)  $e$  and  $e$  are  $0$ .

\n6. (i)  $e$  and  $e$  are  $0$ .

\n7. (ii)  $e$  and  $e$  are  $0$ .

\n8. (i)  $e$  and  $e$  are  $0$ .

\n9. (ii)  $e$  and  $e$  are  $0$ .

\n1. (i)  $e$  and  $e$  are  $0$ 

Para um laser que dista *h* do eixo ótico, a matriz de emissão é

$$
\mathbf{E} = \left(\frac{r+h}{r}\right) \frac{1}{d+X}
$$

#### Divergência do laser 2. Matriz de emissão

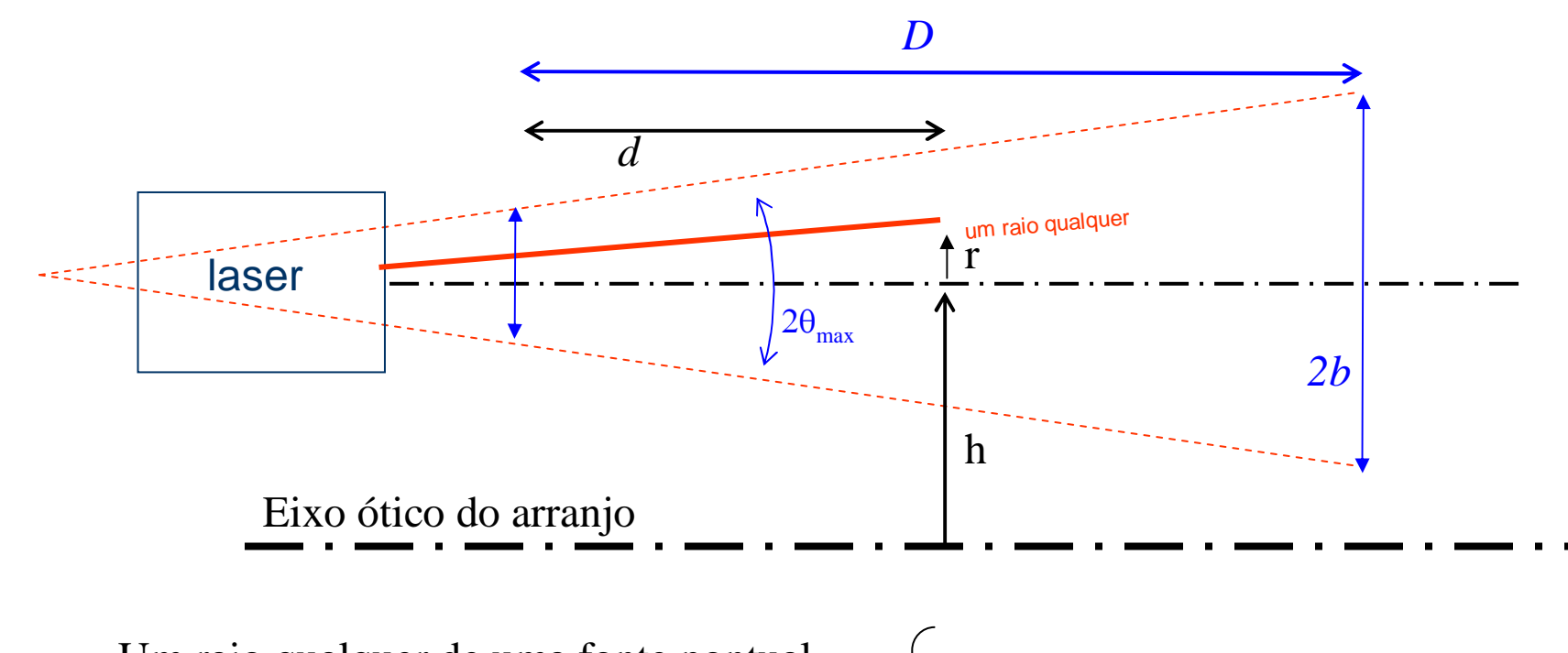

Um raio qualquer de uma fonte pontual,  
\n
$$
|\tau| < d
$$
.  $\theta_{\text{max}}$  e  $\theta = \frac{r}{d+X}$   
\n $\theta = 0$ , para  $r = 0$   
\n $\theta_{\text{max}} = \frac{b-a}{D}$  outra forma para  
\nobter o mesmo  
\nresultado

Para um laser que dista *h* do eixo ótico, a matriz de emissão é

$$
\mathbf{E} = \left(\frac{r+h}{d}\right)
$$

#### Um laser alinhado no eixo ótico

$$
h = 0 \rightarrow \mathbf{E} = \begin{pmatrix} r \\ r/(d+X) \end{pmatrix}
$$

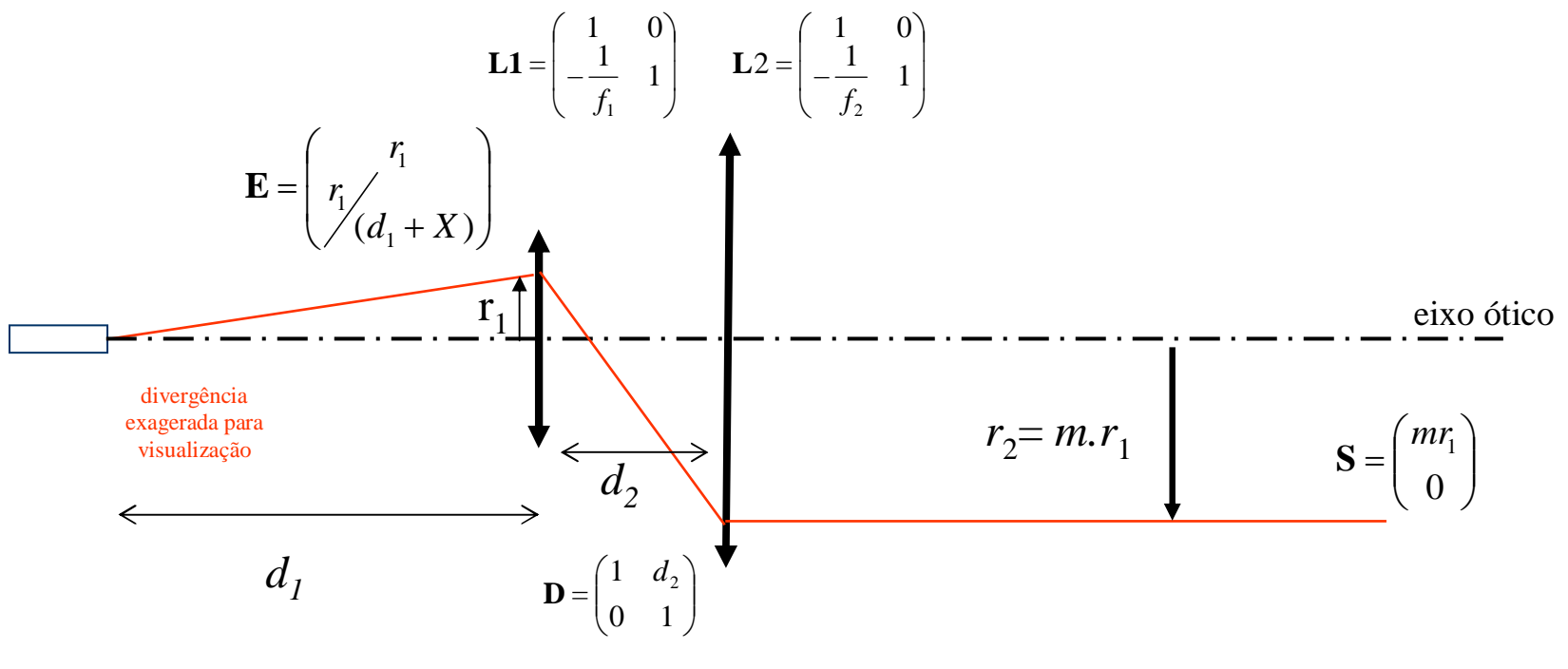

 $L2 \cdot D \cdot L1 \cdot E = S$